## MODEEMIN RESETOINTI, JOS YHTEYS EI TOIMI

## 1. Kytke modeemiin virta.

2. Paina esim. kynän terällä 10 - 20 sekuntia modeemissa olevaa pientä resetointinappia (RESET).

 Reset nappi voi olla modeemin takana tai alla. Modeemisi voi poiketa kuvan mallista.

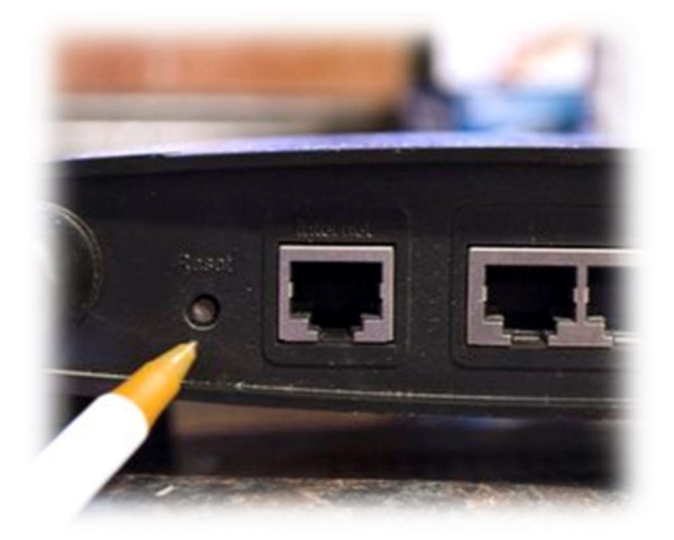

- 3. Odota, että valot vilkkuvat ja vapauta nappi.
- 4. Odota, että valot palavat yhtäjaksoisesti (erityisesti internet-valo ja odota sitten vielä varmuuden vuoksi hetki, että yhteys ehtii muodostua (tämä voi joskus kestää useamman minuutin).
- 5. Kokeile nettiä avaamalla joku internet osoite. Jos sivu aukeaa, modeemi toimii.

Myöskään sähköpostisi ei lähetä tai vastaanota posteja ilman yhteyttä.

## (Kannattaa myös käyttää modeemista virta pois ja resetoida uudelleen, mikäli ei heti lähde

toimimaan). Joskus pelkästään virran pois kytkeminen ja päälle laitto voi auttaa.

## Jos modeemi ei vieläkään toimi:

Soita Kaisanet Oy:n tukinumeroon on 0800 – 391000. Kerro tuelle, että kyse on Petterinkulma Oy:n asuntokaistasta sekä osoitteesi.